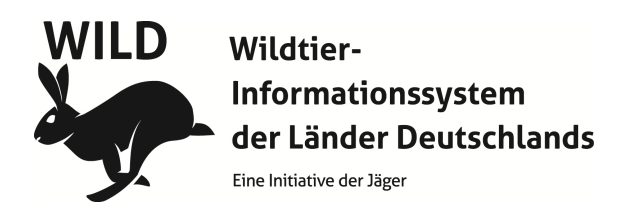

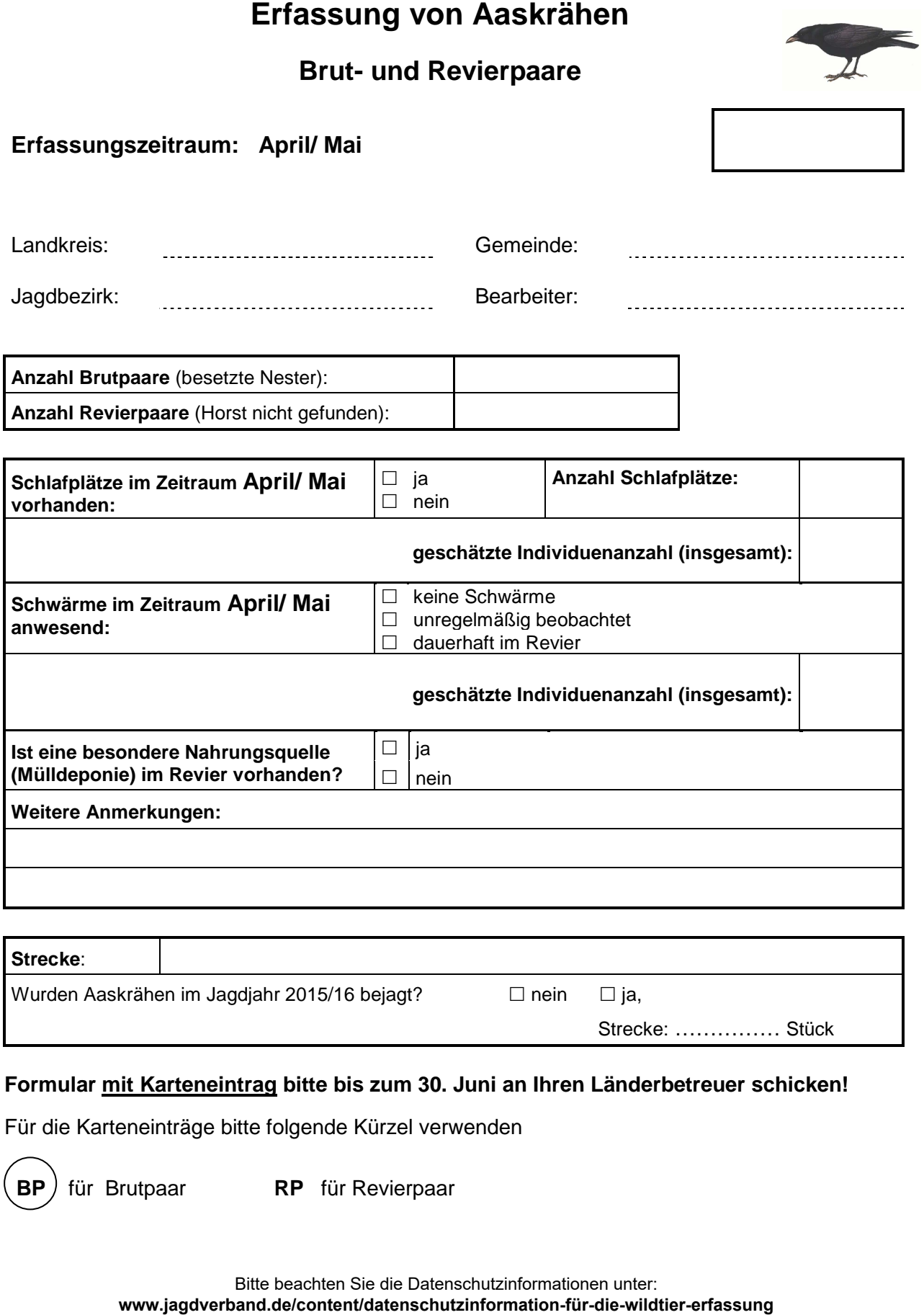

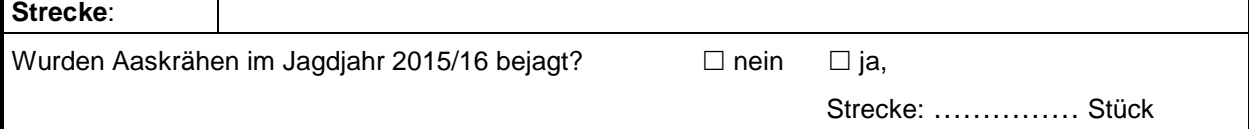

## **Formular mit Karteneintrag bitte bis zum 30. Juni an Ihren Länderbetreuer schicken!**

Für die Karteneinträge bitte folgende Kürzel verwenden

 **BP** für Brutpaar **RP** für Revierpaar